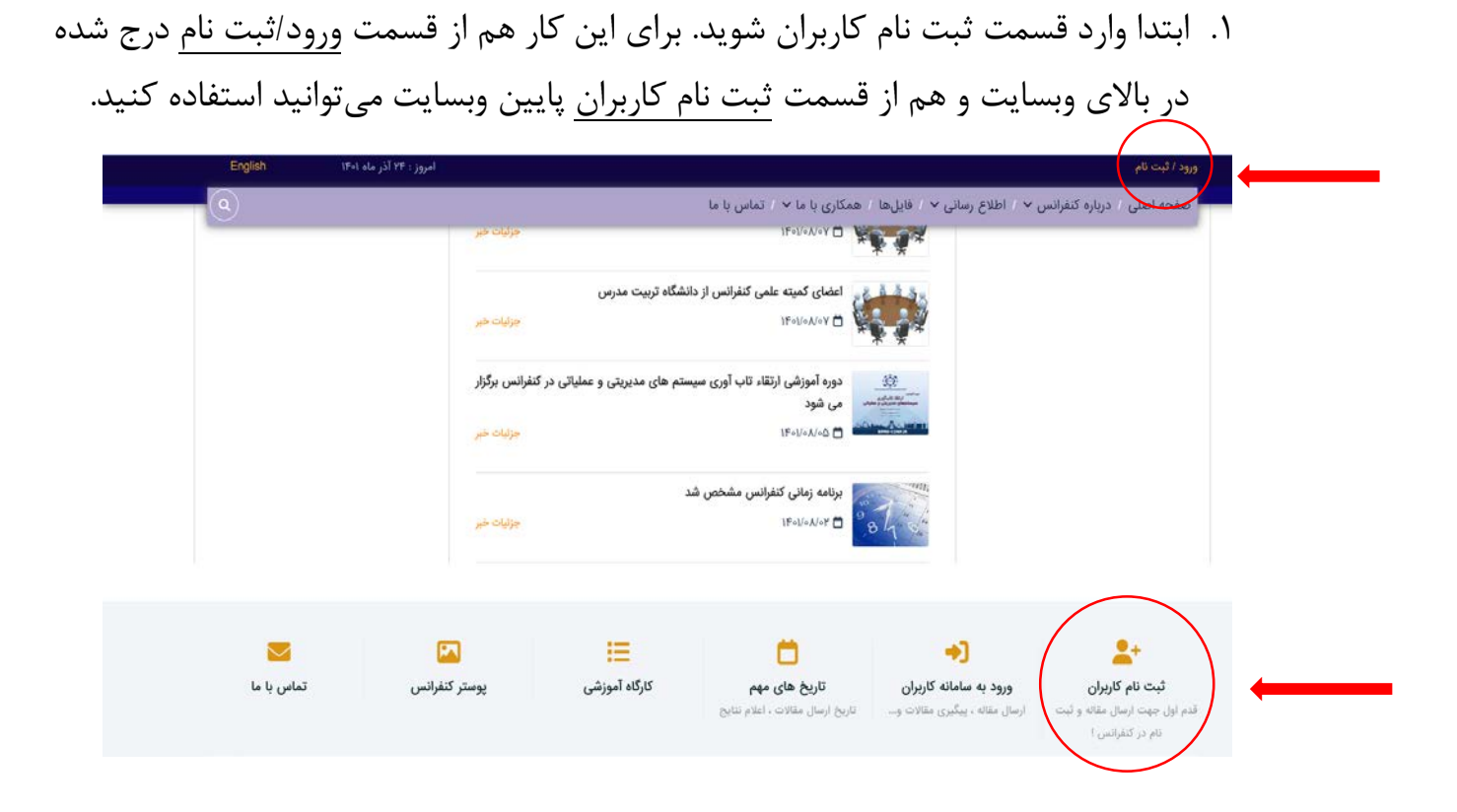

.2 در اینجا اطلاعات خود را وارد کرده و در سامانه کاربران ثبت نام کنید.

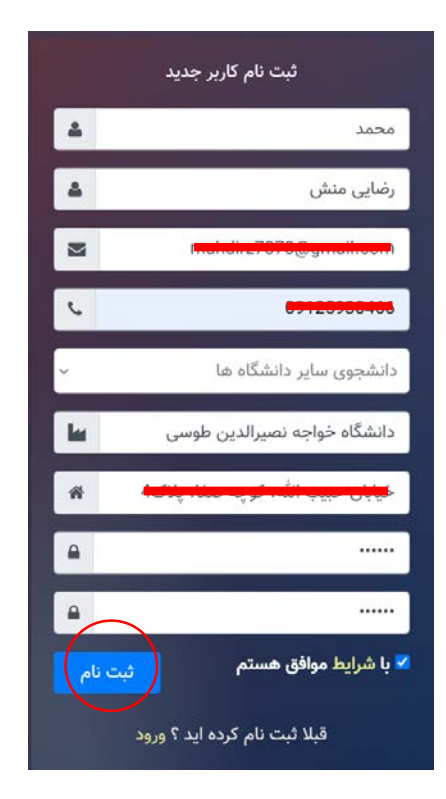

.3 پس از بررسی و تایید اطلاعات شما، ثبت نام شما انجام میگیرد و میتوانید وارد پنل کاربري خود شوید.

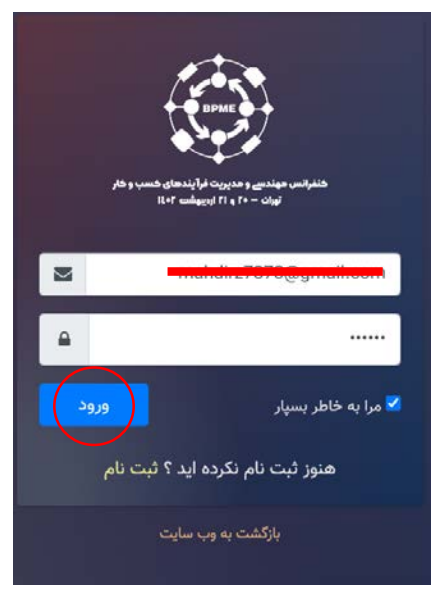

.4 در قسمت پیشخوان سامانه کاربري، میتوانید در کنفرانس و دوره هاي آن ثبت نام کنید.

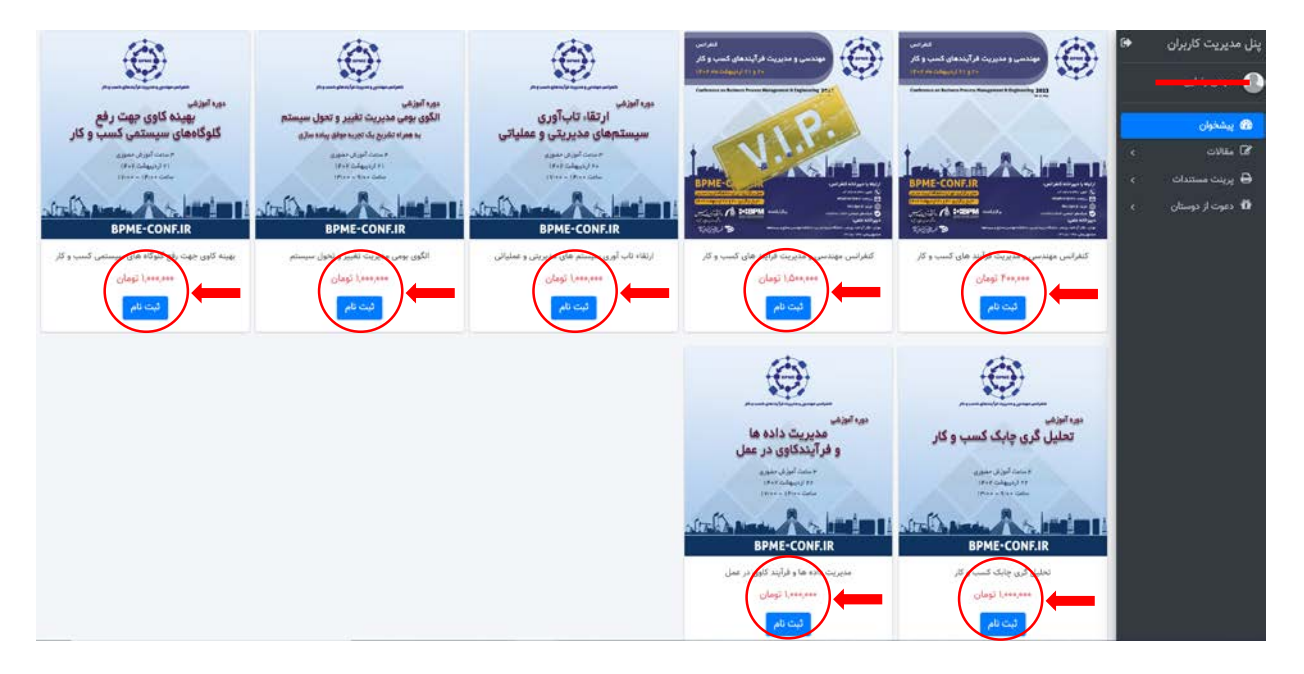

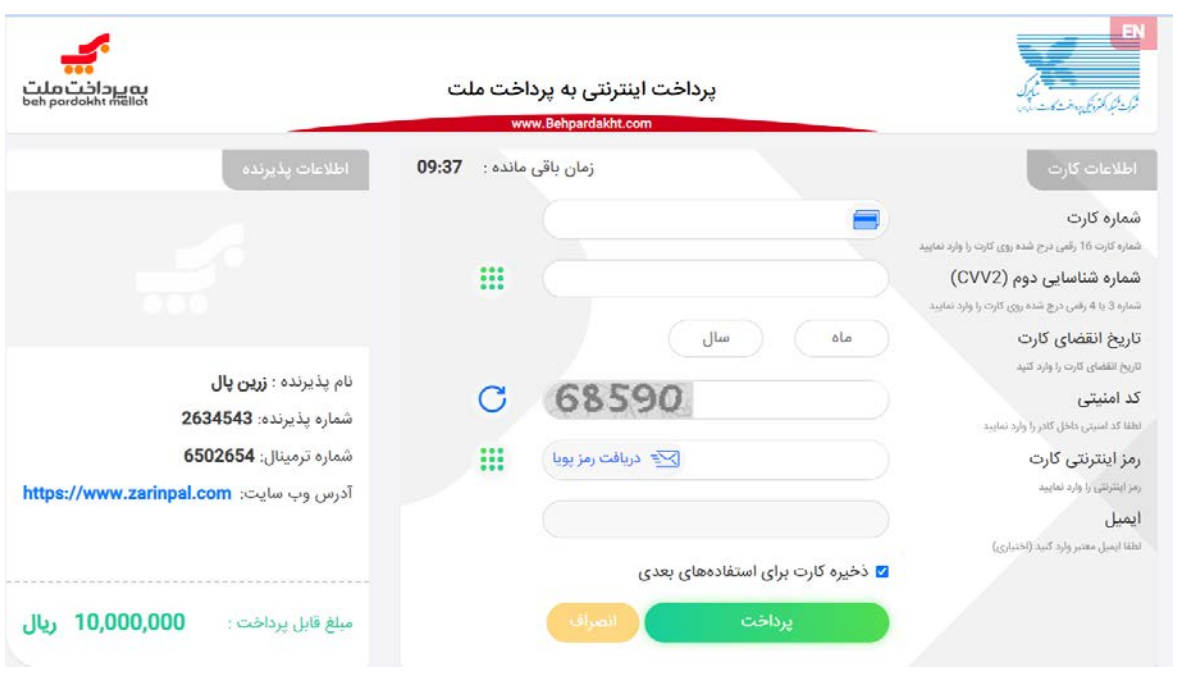

.5 سپس وارد درگاه پرداخت شده و هزینه مربوطه را پرداخت کنید.

## .6 همچنین در قسمت مقالات سامانه کاربران، میتوانید مقالات خود را ارسال نمایید.

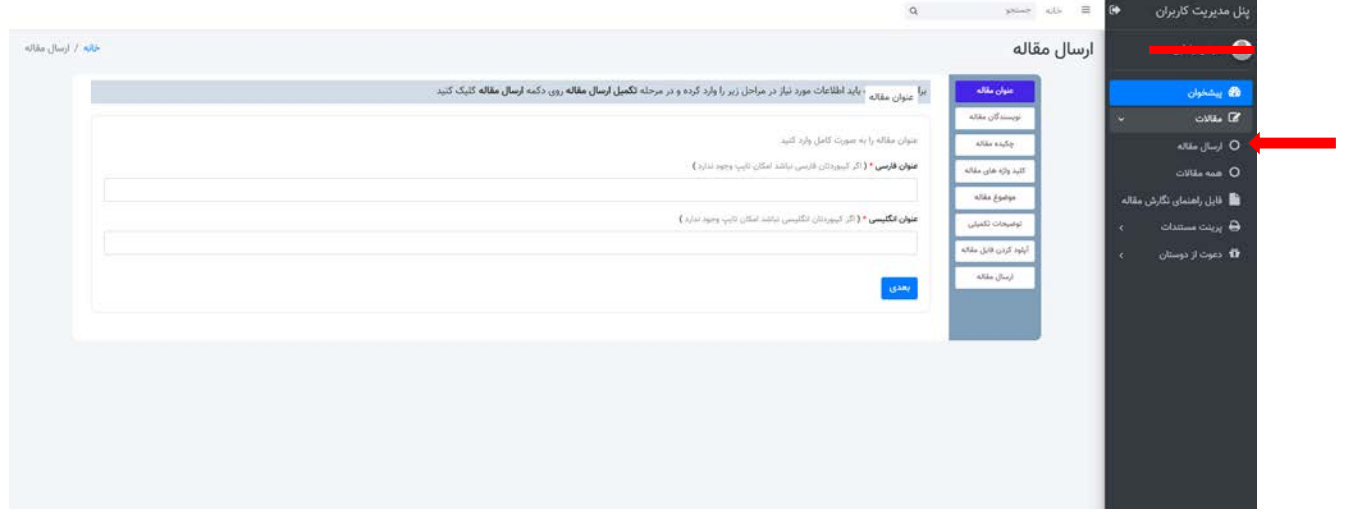